**14** 相互相関

 $14.1$ 

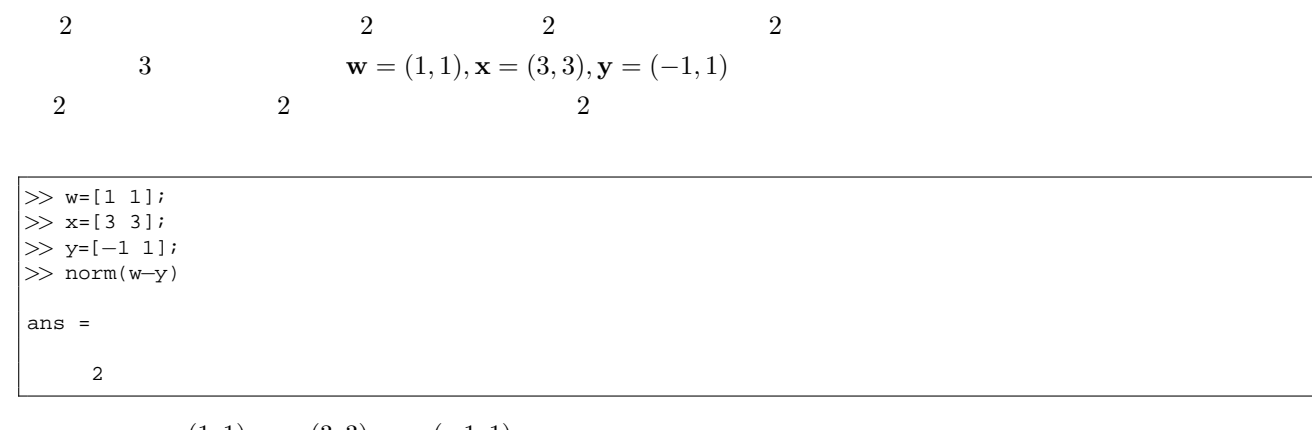

 $\mathbf{w} = (1, 1), \mathbf{x} = (3, 3), \mathbf{y} = (-1, 1)$ 

a **b**  $\mathbf{a} \cdot \mathbf{b}$ 

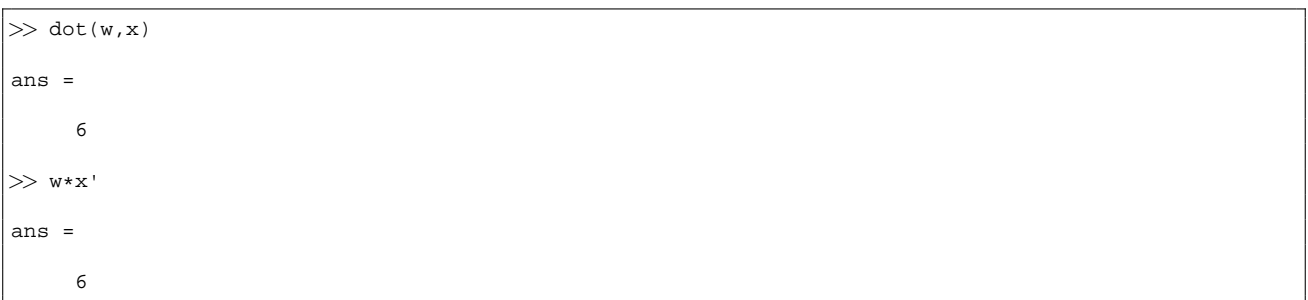

$$
\mathbf{a} \cdot \mathbf{b} = \mathbf{a}^{T} \mathbf{b}
$$
(17)  
2  

$$
\theta
$$
  

$$
\cos \theta = \frac{\mathbf{a} \cdot \mathbf{b}}{||a|| ||b||}
$$
(18)  

$$
\cos \theta
$$
  

$$
\cos \theta
$$
  

$$
\theta
$$
  

$$
\cos \theta
$$

 $\frac{4}{3}$ 

*>>* a=[1 5 *−*1 3]; *>>* b=[4 20 *−*4 12];

*>>* c=[*−*3 1 5 1];  $\gg \texttt{plot(a)}$  ; hold on;  $\texttt{plot(b,'r')}$  ;  $\texttt{plot(c,'g')}$ 

b a 4  
c a,b  
2  

$$
x, y \t x_i, y_i
$$

$$
\frac{\sum_{i=1}^{n}(x_i - \overline{\mathbf{x}})(y_i - \overline{\mathbf{y}})}{\sqrt{\sum_{i=1}^{n}(x_i - \overline{\mathbf{x}})^2}\sqrt{\sum_{i=1}^{n}(y_i - \overline{\mathbf{y}})^2}}
$$
(19)  

$$
\overline{\mathbf{x}}, \overline{\mathbf{y}}
$$

$$
\mathbf{x}, \mathbf{y}
$$
(18)

**14.2** 

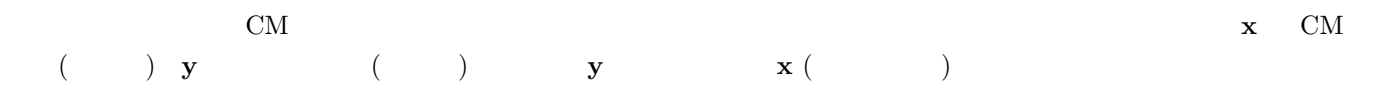

xcorr

 $28:$ 1 *>>* y=[8 8 *−*3 4 *−*6 *−*10]; 2 *>>* x=[8 *−*3 4 *−*6];  $3$  > xc=xcorr(x,y)  $4 \mid xc =$  $\begin{array}{c} 5 \\ 6 \end{array}$ 6 *−*80.0000 *−*18.0000 10.0000 0.0000 125.0000 4.0000 26.0000 *−*16.0000 *−*48.0000 0.0000 0.0000  $\begin{array}{c} 7 \\ 8 \end{array}$ 8 *>>* plot(xc)  $x \quad y \quad 2 \quad 5$  $\bar{x}$ corr the contraction  $\bar{x}$ help 2 and 2 and 2 and 2 and 2 and 2 and 2 and 2 and 2 and 2 and 2 and 2 and 2 and 2 and 2 and 2 and 2 and 2 a  $x \quad [8 -3 4 -6] \quad [8 -3 4 -6 0 0]$ 8 8 -3 4 -6 -10 8 -3 4 -6 0 0  $(-10 \ 8 \ 0)$  [-10] [8] *>>* dot([*−*10],[8]) ans = *−*80  $xcorr(x,y)$  1  $-80$  $\frac{1}{1}$ 8 8 -3 4 -6 -10 8 -3 4 -6 0 0 dot( $[-6 -10]$ , $[8 -3]$ ) = -18

8 8 -3 4 -6 -10 8 -3 4 -6 0 0  $\overline{0}$ このような計算なので、値の大きなところが、最も内積が大きくなるところで、ソースコード **28** では、xc(5)  $\begin{array}{cccccccc}\n5 & 6 & 1 & \cdots & 6 \\
\end{array}$  $\longrightarrow$  y 1  $\longrightarrow$  x  $\bar{x}$ corr  $\bar{x}$ 

 $15$ 

 $x$  *T*  $x(t) = x(t + T)$  (20)  $N$ 

 $x[n] = x[n + N]$  (21)

*>>* y=[0 2 2 0 *−*2 0 2 2 0 *−*2]; *>>* yc=xcorr(y,y); *>>* plot(yc)

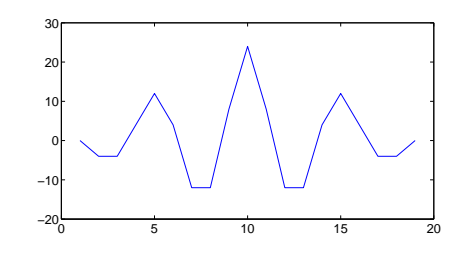

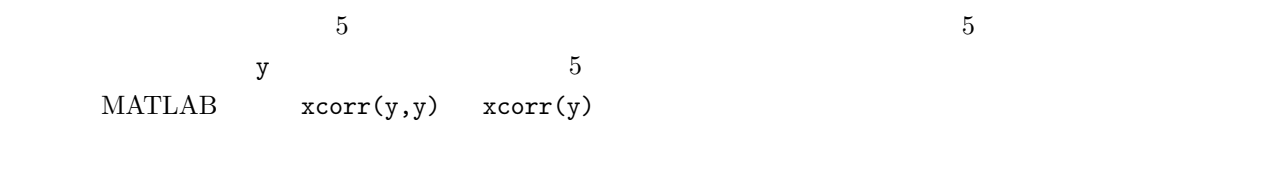

 $\begin{array}{ccccc} 1 & & & & \\ \end{array} \qquad \qquad \begin{array}{c} ( & & ) \\ \end{array}$ 

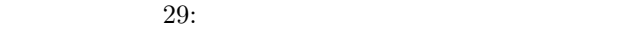

 $\frac{4}{3}$ 

- *>>* [y,fs]=wavread('a*−*.wav'); 2 *>>* plot(y) *>>* a=y(2001:3024); *>>* plot(a)  $>>$  ac=xcorr(a);
- *>>* plot(ac(1024*−*99:1024+99))

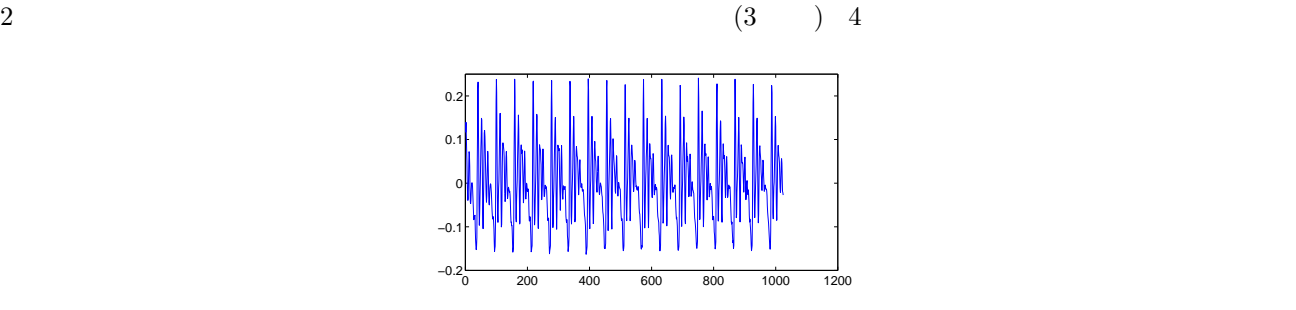

)  $\overline{\phantom{a}}$ 

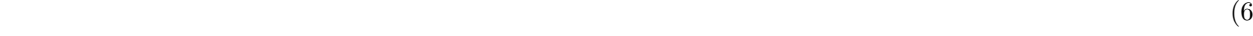

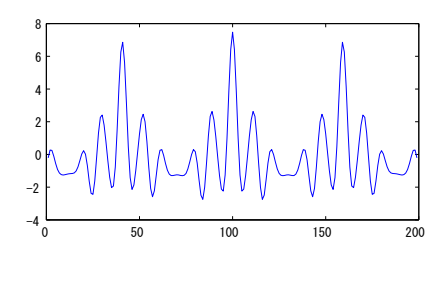

and  $100$  and  $59$ 

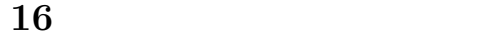

MATLAB for

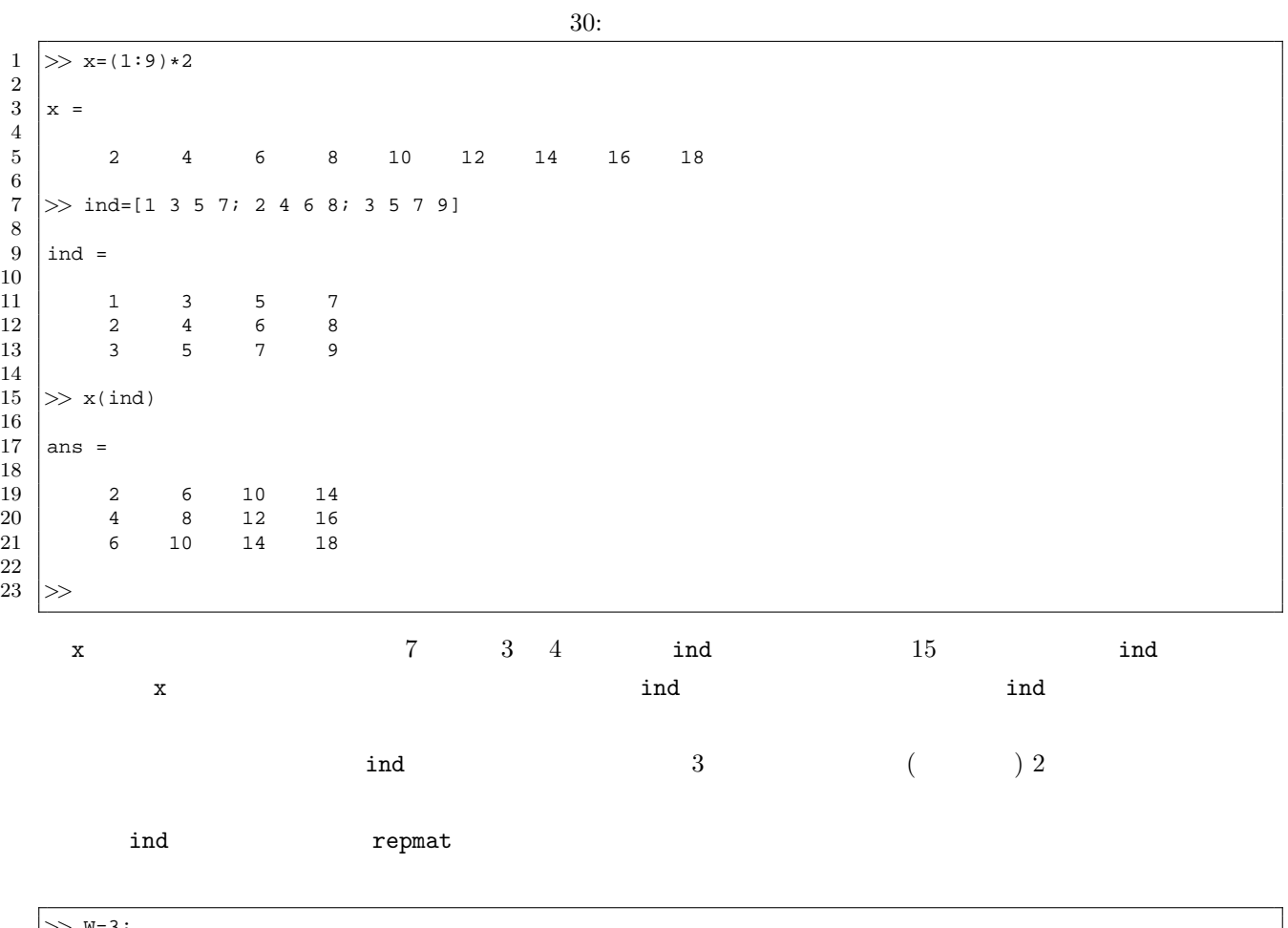

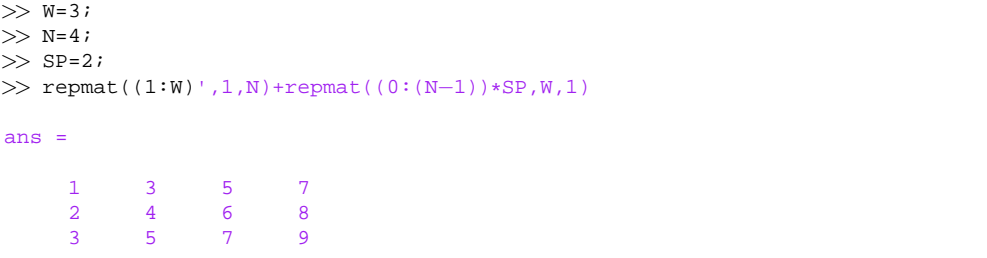

 $\begin{array}{ccc}\n\text{repmat} & \text{he1p}\n\end{array}$ 

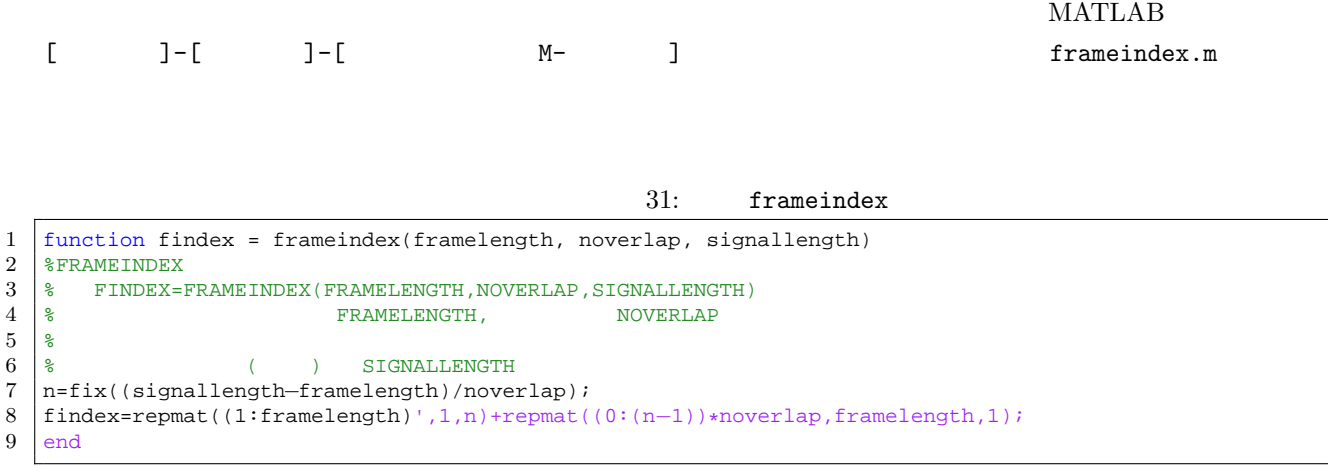

frameindex  $5\frac{1}{2}$ 

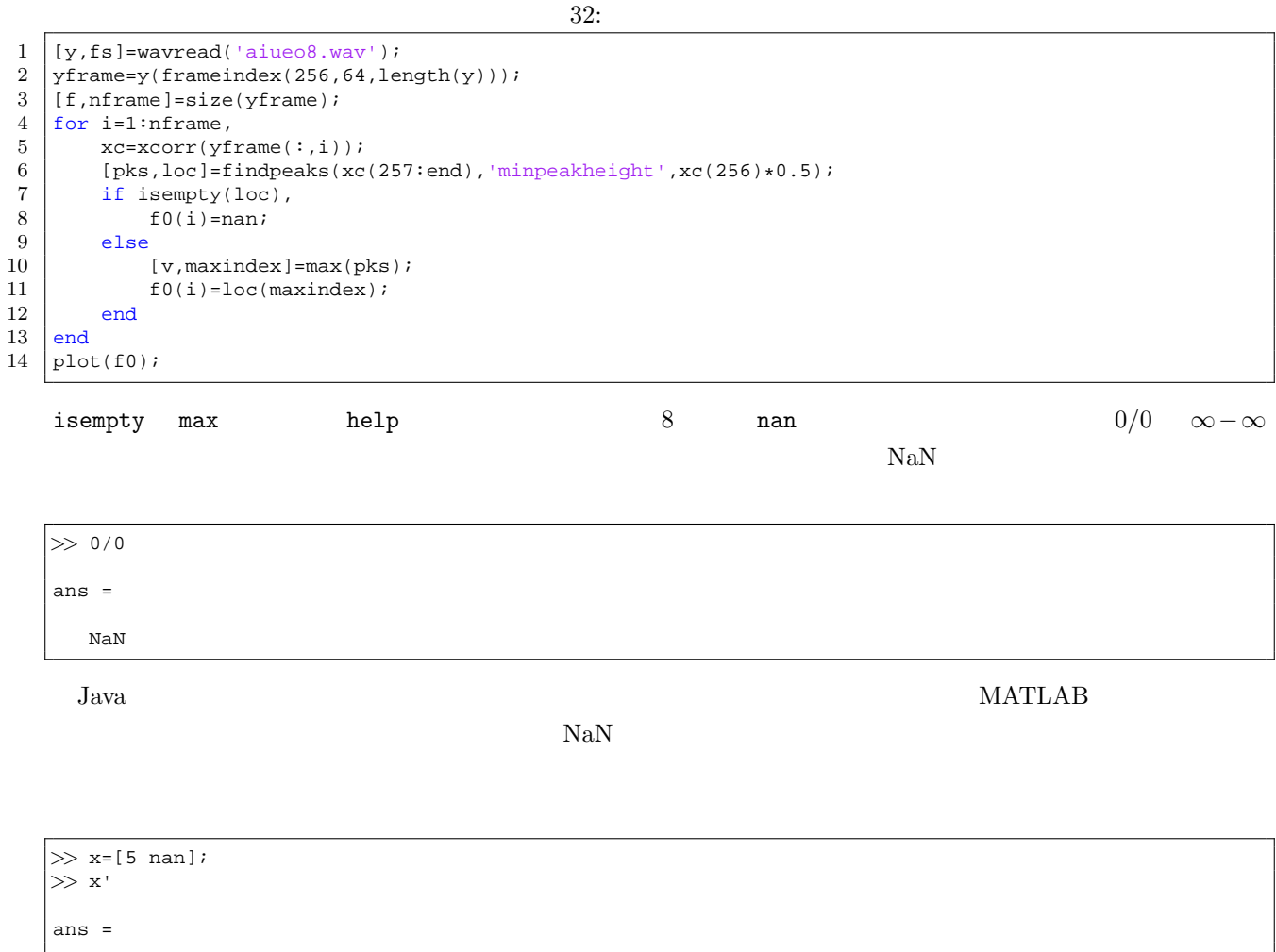

5 NaN

 $5$